# Package 'openSkies'

April 3, 2024

<span id="page-0-0"></span>Type Package

Title Retrieval, Analysis and Visualization of Air Traffic Data

Version 1.2.1

Date 2024-04-03

Author Rafael Ayala, Daniel Ayala, David Ruiz, Aleix Sellés, Lara Sellés Vidal

Maintainer Rafael Ayala <rafael.ayala@oist.jp>

Description Provides functionalities and data structures to retrieve, analyze and visualize aviation data. It includes a client interface to the 'OpenSky' API <[https:](https://opensky-network.org) [//opensky-network.org](https://opensky-network.org)>. It allows retrieval of flight information, as well as aircraft state vectors.

Acknowledgements The development of this software is supported by the Spanish Ministry of Science and Innovation (grant code PID2019-105471RB-I00) and the Regional Government of Andalusia (grant code P18-RT-1060).

License CC BY-NC 4.0

Depends grid

Imports httr, ssh, xml2, ggmap, ggplot2, magick, utils, stats, R6, dbscan, cluster, DBI, RPresto

Suggests knitr, BiocStyle, RUnit, BiocGenerics, rmarkdown, markdown

VignetteBuilder knitr

BugReports <https://github.com/Rafael-Ayala/openSkies/issues>

NeedsCompilation no

Encoding UTF-8

Repository CRAN

Date/Publication 2024-04-03 09:43:00 UTC

# R topics documented:

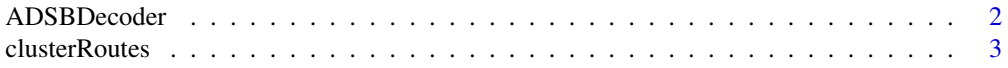

<span id="page-1-0"></span>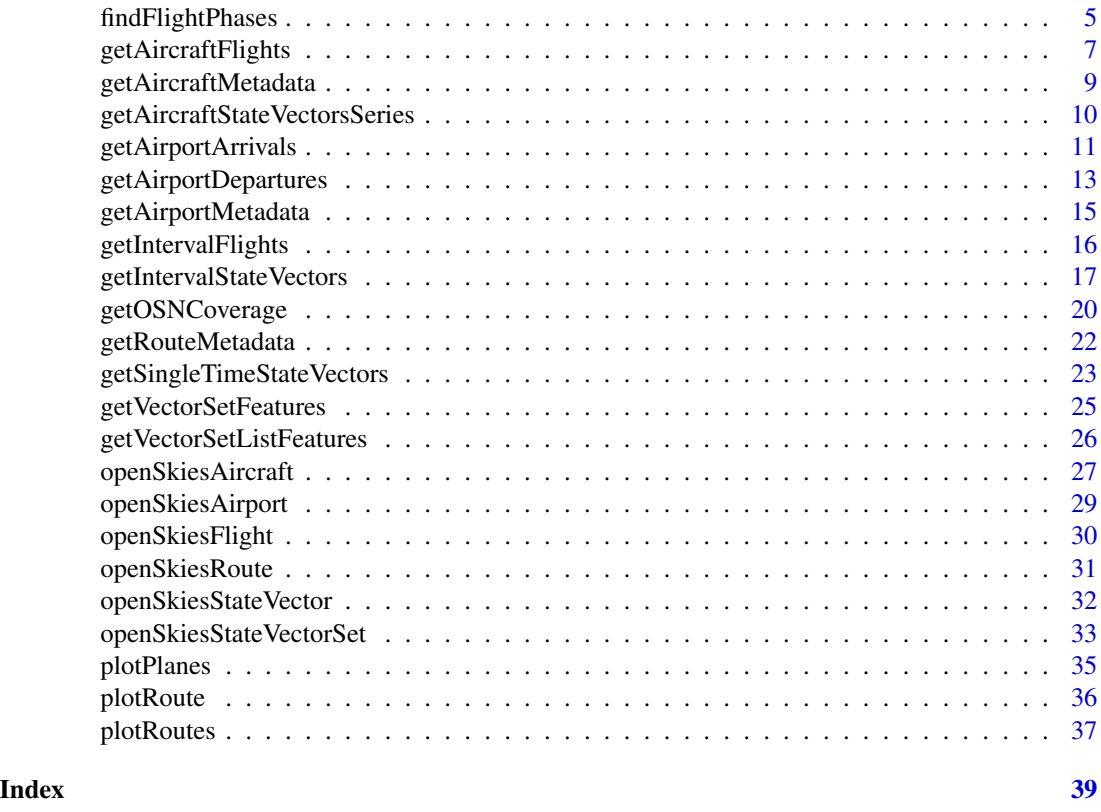

ADSBDecoder *An object of class* adsbDecoder *object representing a decoder used to decode ADS-B v2 messages*

# Description

[R6Class](#page-0-0) object of class adsbDecoder representing a decoder used to decode ADS-B v2 messages. Provides methods for decoding a single message or a batch. Additionally, it includes methods for transforming hex strings into bits vectors and decoding some individual fields. Decoded messages are returned as lists with each decoded field.

# Usage

ADSBDecoder

# Fields

lastOddPosition Last ground or airborne position message decoded with decodeGroundPositionMessage or decodeAirbornePositionMessage

lastEvenPosition Last ground or airborne position message decoded with decodeGroundPositionMessage or decodeAirbornePositionMessage

#### <span id="page-2-0"></span>clusterRoutes 3

#### Methods

- hexToBits(hex) Transform a hexadecimal string into its corresponding bits representation, with higher bits in the first positions.
- decodeCPR(cprLatEven, cprLonEven, cprLatOdd, cprLonOdd, isAirborne=TRUE) Decodes a pair of CPR-encoded positions given as longitudes and latitudes, corresponding to a pair of even and odd messages, obtaining the actual positions for both. The isAirborne argument indicates whether or not the CPR-encoded positions correspond to isAirborne position messages or not (ground position messages). The result is given as a vector with the decoded positions for both the even and odd messages, in the following order: even latitude, even longitude, odd latitude, odd longitude. ,
- decodeMessage(message) Decodes a single ADS-B v2 message in the form of a bits vector (higher bits in the first positions). The last even and odd positional messages are cached to decode following positional messages. The following message types are supported: aircraft identification, airborne position, ground position, airborne velocity, and operation status. ,
- decodeMessages(messages) Decodes several ADS-B v2 messages in the form of a list of bits vector (higher bits in the first positions). The following message types are supported: aircraft identification, airborne position, ground position, airborne velocity, and operation status.

# Examples

```
# Decode three messages, using both individual decoding and batch decoding.
# The two first messages contain the airborne position.
# The third one, the aircraft identification
msg0 <- ADSBDecoder$hexToBits("8D40621D58C386435CC412692AD6")
msg1 <- ADSBDecoder$hexToBits("8D40621D58C382D690C8AC2863A7")
msg2 <- ADSBDecoder$hexToBits("8D4840D6202CC371C32CE0576098")
decoded0 <- ADSBDecoder$decodeMessage(msg0)
decoded1 <- ADSBDecoder$decodeMessage(msg1)
decoded2 <- ADSBDecoder$decodeMessage(msg2)
decodedAll <- ADSBDecoder$decodeMessages(list(msg0, msg1, msg2))
```
clusterRoutes *Cluster aircraft trajectories based on positional features*

# Description

Performs clustering of aircraft trajectories positional based on their positional features with several available methods. The input should be either a list of [openSkiesStateVectorSet](#page-32-1) or an already computed features matrix as returned by [getVectorSetListFeatures](#page-25-1). If the input is a list of vector sets, features will be computed with default settings.

# Usage

```
clusterRoutes(input, method="dbscan", eps=0.5, numberClusters=NULL, ...)
```
#### <span id="page-3-0"></span>**Arguments**

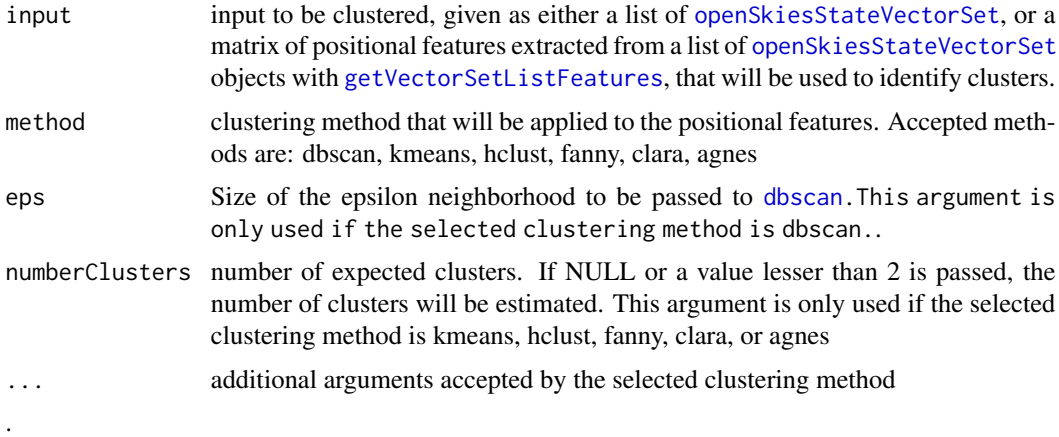

# Value

An object with clustering results, containing at least a "cluster". For additional details, see the documentation of [cluster](#page-0-0).

```
if(interactive()){
# Retrieve series of state vectors for 7 instances of flights between
# Cagliari-Elmas airport and Parma airport
vectors1=getAircraftStateVectorsSeries(aircraft="4d2219",
startTime="2020-11-06 09:20:00", endTime="2020-11-06 10:30:00",
timeZone="Europe/London", timeResolution=300)
vectors2=getAircraftStateVectorsSeries(aircraft="4d226c",
startTime="2020-10-30 09:20:00", endTime="2020-10-30 10:30:00",
timeZone="Europe/London", timeResolution=300)
vectors3=getAircraftStateVectorsSeries(aircraft="4d225b",
startTime="2020-10-29 07:15:00", endTime="2020-10-29 08:25:00",
timeZone="Europe/London", timeResolution=300)
vectors4=getAircraftStateVectorsSeries(aircraft="4d225b",
startTime="2020-10-25 06:25:00", endTime="2020-10-25 07:35:00",
timeZone="Europe/London", timeResolution=300)
vectors5=getAircraftStateVectorsSeries(aircraft="4d224e",
startTime="2020-10-19 09:30:00", endTime="2020-10-19 10:40:00",
timeZone="Europe/London", timeResolution=300)
vectors6=getAircraftStateVectorsSeries(aircraft="4d225b",
```

```
startTime="2020-10-16 09:30:00", endTime="2020-10-16 10:30:00",
timeZone="Europe/London", timeResolution=300)
```
# <span id="page-4-0"></span>findFlightPhases 5

```
vectors7=getAircraftStateVectorsSeries(aircraft="4d227d",
startTime="2020-10-12 09:30:00", endTime="2020-10-12 10:30:00",
timeZone="Europe/London", timeResolution=300)
# Retrieve state vectors for an outlier flight, corresponding to a flight
# between the airports of Sevilla and Palma de Mallorca
vectors8=getAircraftStateVectorsSeries(aircraft = "4ca7b3",
startTime="2020-11-04 10:30:00", endTime="2020-11-04 12:00:00",
timeZone="Europe/London", timeResolution=300)
## Group all the openSkiesStateVectorSet objects in a single list
vectors_list=list(vectors1, vectors2, vectors3, vectors4, vectors5, vectors6, vectors7, vectors8)
## Extract the matrix of features
features_matrix=getVectorSetListFeatures(vectors_list, scale=TRUE, useAngles=FALSE)
## Perform clustering
clustering=clusterRoutes(features_matrix, "dbscan", eps=5)
## Display clustering results with flights colored by assigned cluster
plotRoutes(vectors_list, pathColors=clustering$cluster, literalColors=FALSE)
}
```
<span id="page-4-1"></span>findFlightPhases *Find the phases of a flight based on altitude, vertical rate and speed*

# Description

Identifies the different phases of a flight based on the altitude, vertical rate and speed of the aircraft reported in a time series of state vectors. Identification of flight phases is performed using a fuzzy logic approach as described in https://arc.aiaa.org/doi/10.2514/1.I010520. Currently, five different phases are considered: ground, climb, cruise, descent and level flight. Flight phase identification can also be performed by calling the detect\_phases method of an [openSkiesFlight](#page-29-1) object.

#### Usage

```
findFlightPhases(times, altitudes, verticalRates, speeds, window=60)
```
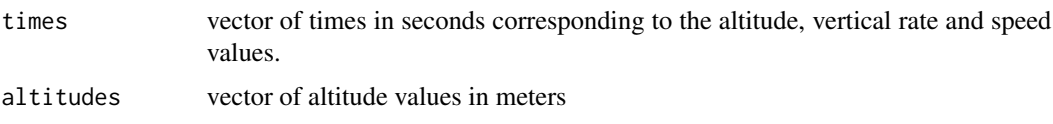

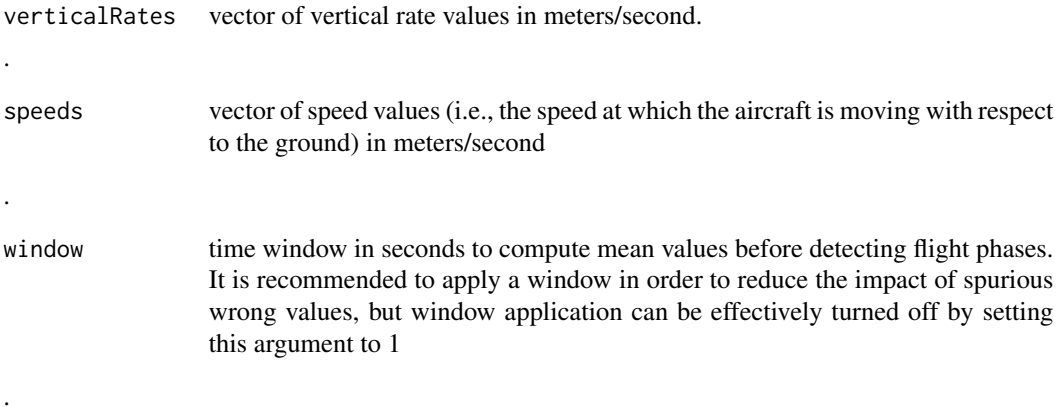

A character vector where each element indicates the phase corresponding to each of the time points.

```
# In the following example, we will retrieve all state vectors for a flight
# along route SCX624, from Harlingen to Minneapolis. We will then identify
# the different phases of the flight, and plot it together with altitude values.
# Note that when retrieving the state vectors, the username and password should
# be substituted by your own, for which you should have received authorization
# to access the OpenSky Trino interface
## Not run:
state_vectors <- getIntervalStateVectors(aircraft = "ab3da7",
                                         startTime = "2021-12-12 04:20:00",
                                         endTime = "2021-12-12 07:40:00",
                                         username="your_username",
                                         password="your_password")
flights <- state_vectors$split_into_flights()
length(flights)
# Only one flight identified in the time period, as expected
flight <- flights[[1]]
# Let's extract the data required for detection of flight phases
data <- flight$state_vectors$get_values(c("requested_time", "baro_altitude",
                                          "vertical_rate", "velocity"))
data$requested_time <- data$requested_time - data$requested_time[1]
# We can now identify flight phases. We will use a time window of 60 s
phases <- findFlightPhases(times=data$requested_time,
                           altitudes=data$baro_altitude,
                           verticalRates=data$vertical_rate,
```
# <span id="page-6-0"></span>getAircraftFlights 7

```
speeds=data$velocity,
                           window=60)
# We can now plot the phases together with the altitude values
library(ggplot2)
data <- cbind(data, phases)
ggplot(data[!is.na(data$baro_altitude), ], aes(x = requested_time, y = baro_altitude)) +
    geom_line() +
   geom_point(aes(color=phases))
## End(Not run)
```
<span id="page-6-1"></span>getAircraftFlights *Retrieve flights performed by a specified aircraft during a time interval*

# Description

Retrieves the list of flights registered for a specified aircraft during a given time interval. The aircraft must be specified using its ICAO 24-bit address. Beginning and end times must be specified as date-time strings in any format that can be unambiguously converted to POSIXct (such as YYYY-MM-DD HH:MM:SS).

#### Usage

```
getAircraftFlights(aircraft, startTime, endTime, timeZone=Sys.timezone(),
                   username=NULL, password=NULL, includeStateVectors=FALSE,
                   timeResolution=NULL, useTrino=FALSE,
                 includeAirportsMetadata=FALSE, timeOut=60, maxQueryAttempts=1)
```
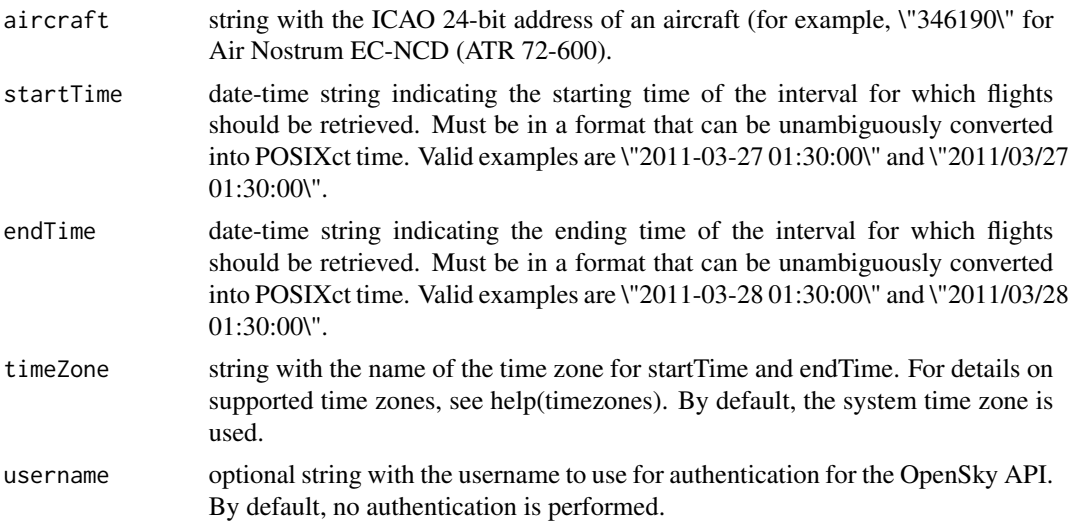

<span id="page-7-0"></span>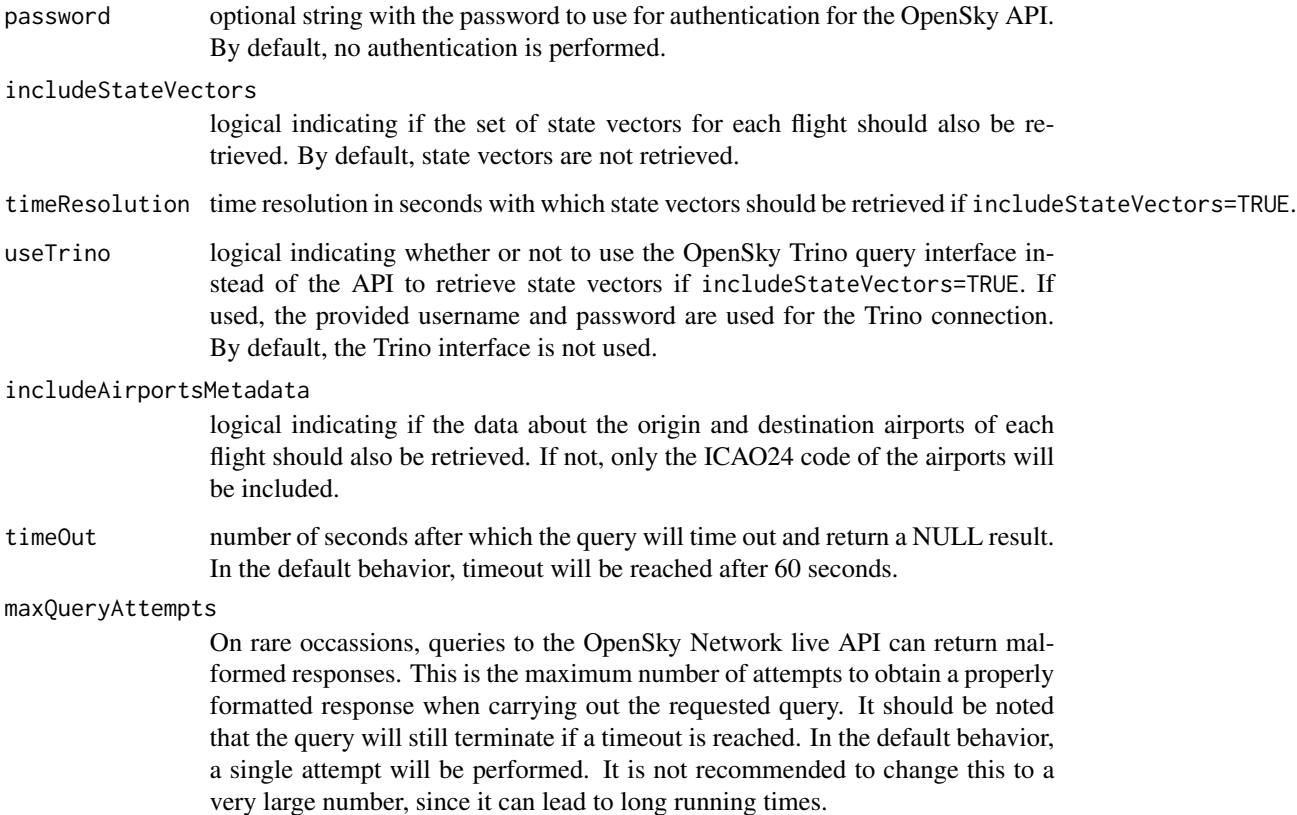

A list of objects of class [openSkiesFlight](#page-29-1), where each object represents a flight that was performed by the specified aircraft during the specified time interval. See the [openSkiesFlight](#page-29-1) documentation for details on the fields for the class.

# References

https://opensky-network.org/apidoc/rest.html

```
# Obtain a list with information for all the flights registered for the aircraft
# with ICAO 24-bit address 346190 during the 26th of July, 2019.
if(interactive()){
getAircraftFlights("346190", startTime="2019-07-26 00:00:00",
endTime="2019-07-26 23:59:59", timeZone="Europe/Madrid")
}
```
<span id="page-8-1"></span><span id="page-8-0"></span>getAircraftMetadata *Retrieve metadata for a specified aircraft*

# Description

Retrieves the available metadata for a specified aircraft. These include the registration ID for the aircraft, as well as information about its manufacturer, owner, operator and country of registration, among others. A single aircraft must be specified using its ICAO 24-bit address.

#### Usage

```
getAircraftMetadata(aircraft, timeOut=60, maxQueryAttempts=1)
```
# Arguments

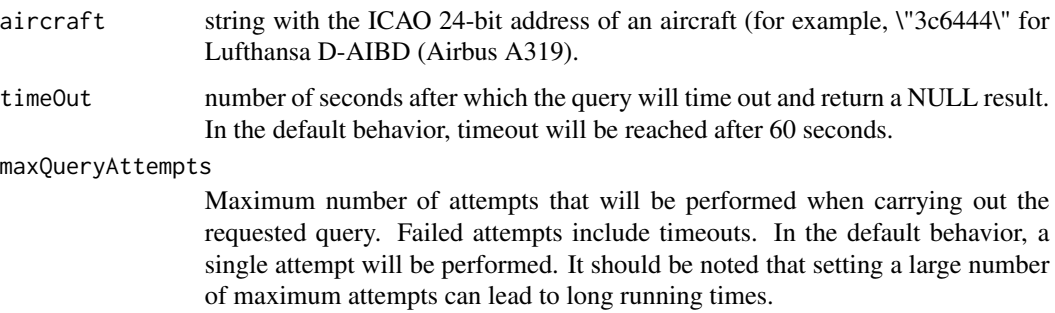

# Value

An object of class [openSkiesAircraft](#page-26-1). See the [openSkiesAirport](#page-28-1) documentation for details on the fields for the class.

# References

https://www.icao.int/publications/doc8643/pages/search.aspx

https://www.eurocontrol.int/sites/default/files/content/documents/nm/asterix/archives/asterix-cat021 asterix-ads-b-messages-part-12-v1.4-072009.pdf

```
# Obtain metadata for the aircraft with ICAO 24-bit address 3922e2
if(interactive()){
getAircraftMetadata("3922e2")
}
```
# <span id="page-9-1"></span><span id="page-9-0"></span>getAircraftStateVectorsSeries

*Retrieve a series of state vectors received from a specified aircraft during a given time interval*

# Description

Retrieves a time series o state vectors received from a specified aircraft during a given time interval. A state vector is a collection of data elements that characterize the status of an aircraft at a given point during a flight (such as latitude, longitude, altitude, etc.)

The time point must be specified as a date-time string in any format that can be unambiguously converted to POSIXct (such as YYYY-MM-DD HH:MM:SS). Time resolution for the time series of state vectors must be specified in seconds. Time resolution is limited to 10 s for anonymous users, and 5 s for registered users.

#### Usage

```
getAircraftStateVectorsSeries(aircraft, startTime, endTime,
                              timeZone=Sys.timezone(), timeResolution,
                              username=NULL, password=NULL,
                              useTrino=FALSE, timeOut=60, maxQueryAttempts=1)
```
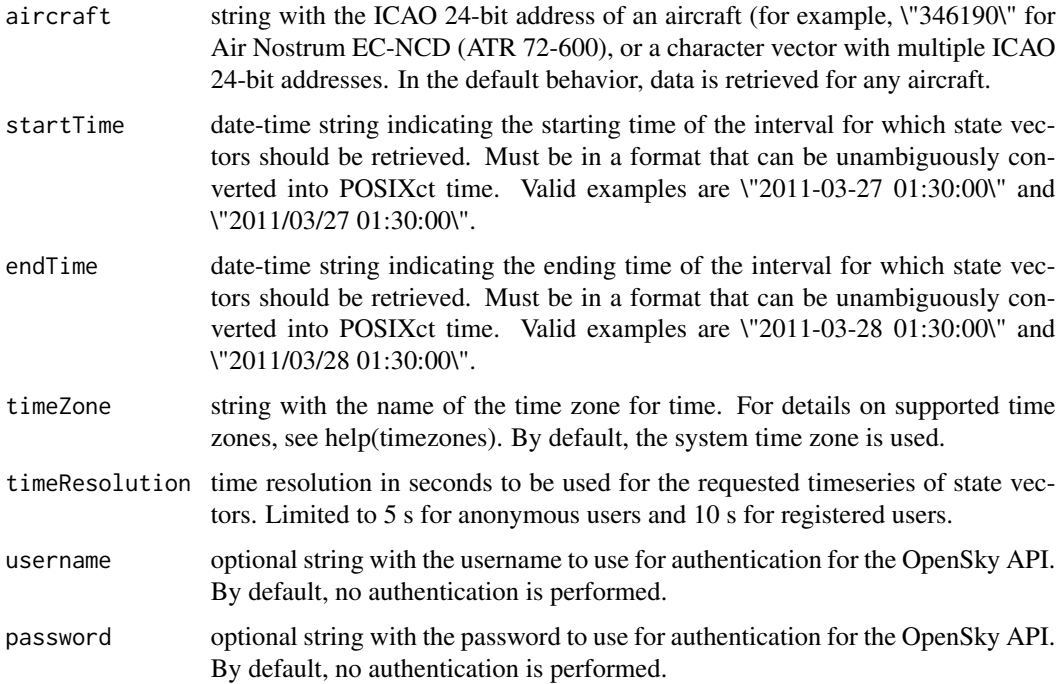

<span id="page-10-0"></span>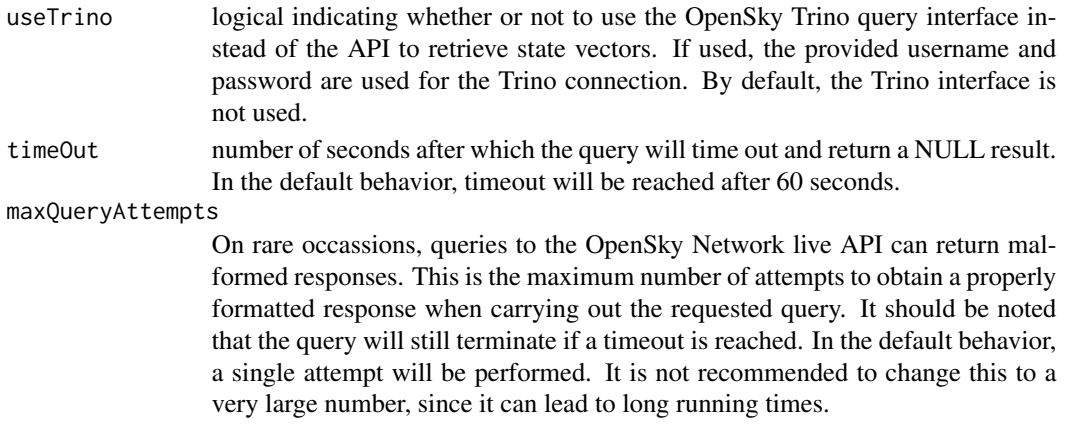

An [openSkiesStateVectorSet](#page-32-1) object with field time\_series=TRUE. For details on the information stored in state vectors, see the documentation for [openSkiesStateVector](#page-31-1) and [openSkiesStateVectorSet](#page-32-1).

# References

https://opensky-network.org/apidoc/rest.html

#### Examples

```
# Obtain a time series of state vectors for the aircraft with ICAO 24-bit
# address 403003 for the 8th of October, 2020 between 16:50 and 16:53 (London
# time), with a time resolution of 1 minute.
if(interactive()){
getAircraftStateVectorsSeries("403003", startTime = "2020-10-08 16:50:00",
endTime = "2020-10-08 16:52:00", timeZone="Europe/London", timeResolution=60)
}
```
<span id="page-10-1"></span>getAirportArrivals *Retrieve flight arrivals into a specified airport*

#### Description

Retrieves the list of flights that landed into a specified airport during a certain time interval. The aiport must be specified using its ICAO identified. Beginning and end times must be specified as date-time strings in any format that can be unambiguously converted to POSIXct (such as YYYY-MM-DD HH:MM:SS).

#### Usage

```
getAirportArrivals(airport, startTime, endTime, timeZone=Sys.timezone(),
                   username=NULL, password=NULL, includeStateVectors=FALSE,
                   timeResolution=NULL, useTrino=FALSE,
                 includeAirportsMetadata=FALSE, timeOut=60, maxQueryAttempts=1)
```
# <span id="page-11-0"></span>Arguments

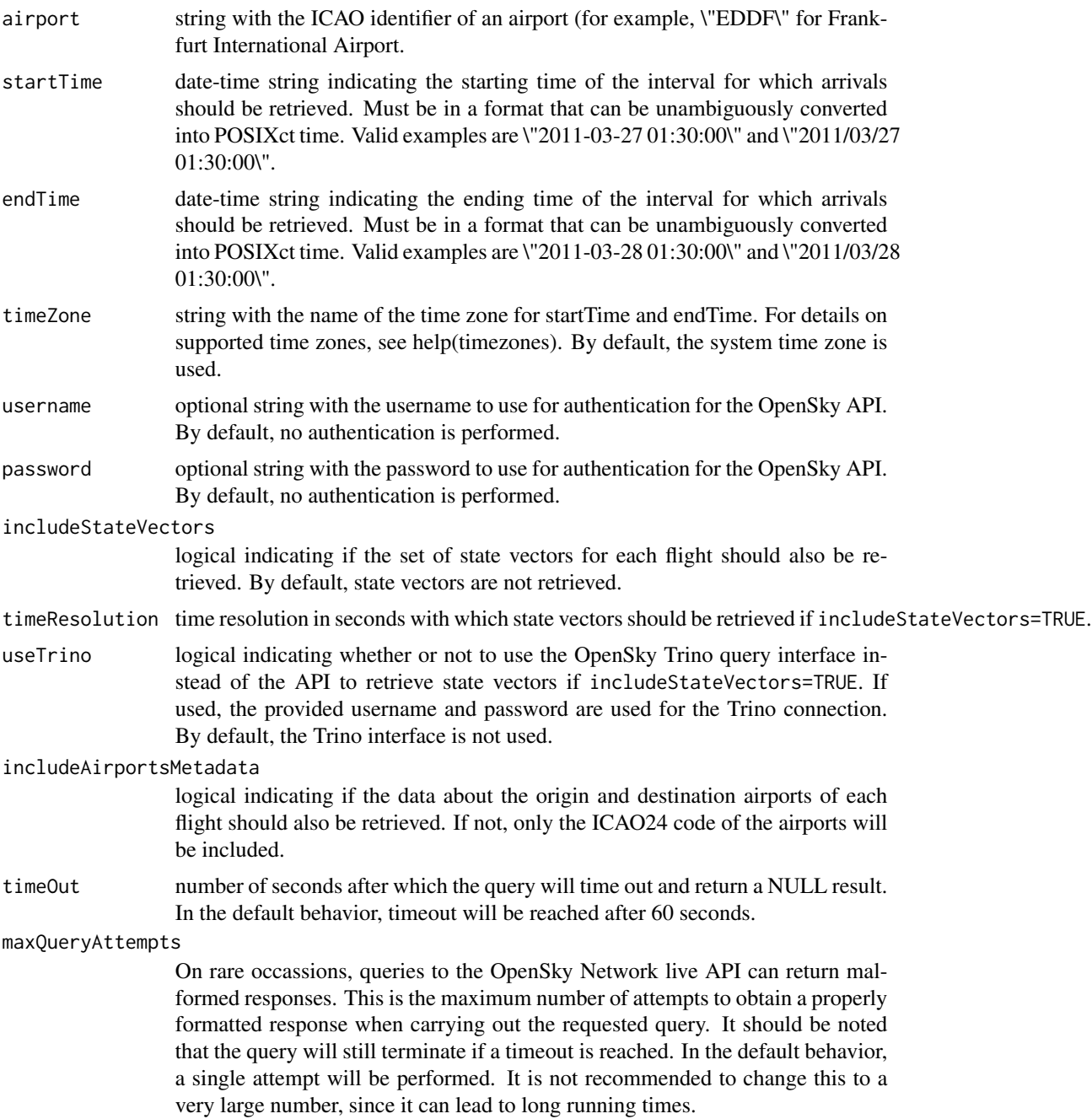

# Value

A list of objects of class [openSkiesFlight](#page-29-1), where each object represents a flight that that landed at the specified airport during the specified time interval. See the [openSkiesFlight](#page-29-1) documentation for details on the fields for the class.

# <span id="page-12-0"></span>getAirportDepartures 13

# References

https://opensky-network.org/apidoc/rest.html

#### Examples

```
# Obtain a list with information for all the flights that landed at Frankfurt
# International Airport on the 29th of January, 2018 between 12 PM and 1 PM,
# local time.
if(interactive()){
getAirportArrivals(airport="EDDF", startTime="2018-01-29 12:00:00",
endTime="2018-01-29 13:00:00", timeZone="Europe/Berlin")
}
```
<span id="page-12-1"></span>getAirportDepartures *Retrieve flight departures from a specified airport*

#### Description

Retrieves the list of flights that departed from a specified airport during a certain time interval. The aiport must be specified using its ICAO identified. Beginning and end times must be specified as date-time strings in any format that can be unambiguously converted to POSIXct (such as YYYY-MM-DD HH:MM:SS).

#### Usage

```
getAirportDepartures(airport, startTime, endTime, timeZone=Sys.timezone(),
                     username=NULL, password=NULL, includeStateVectors=FALSE,
                     timeResolution=NULL, useTrino=FALSE,
                 includeAirportsMetadata=FALSE, timeOut=60, maxQueryAttempts=1)
```
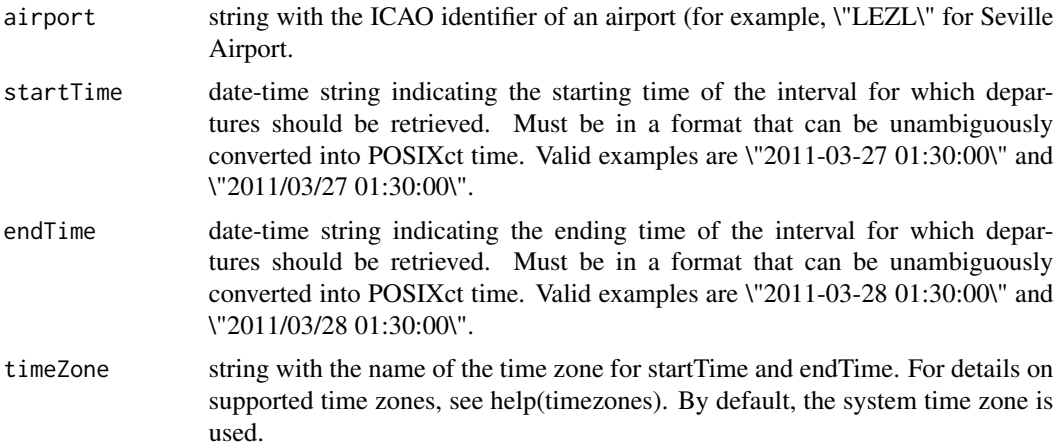

<span id="page-13-0"></span>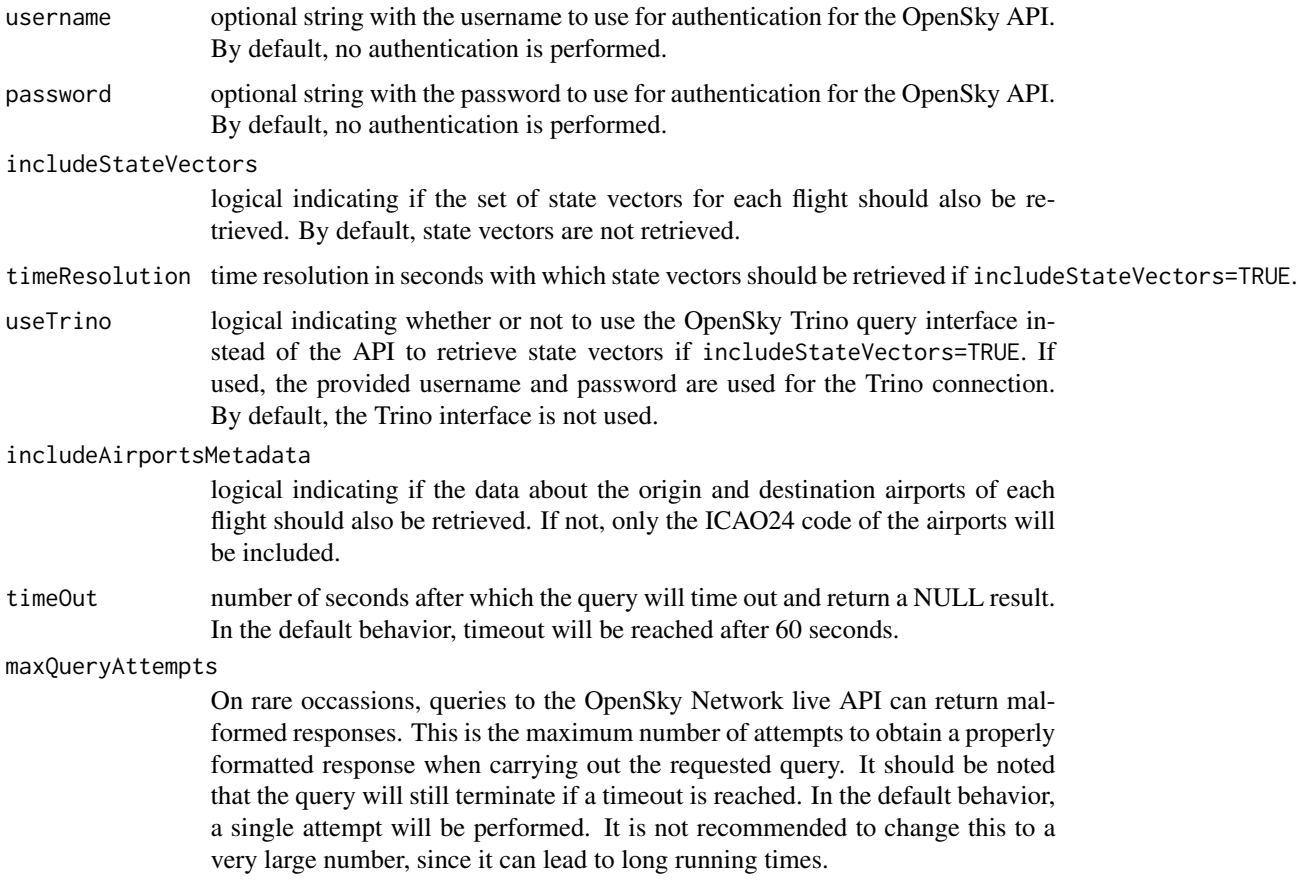

A list of objects of class [openSkiesFlight](#page-29-1), where each object represents a flight that that departed from the specified airport during the specified time interval. See the [openSkiesFlight](#page-29-1) documentation for details on the fields for the class.

# References

https://opensky-network.org/apidoc/rest.html

```
# Obtain a list with information for all the flights that departed from Seville
# Airport on the 25th of July, 2019 between 9 AM and 11 AM, local time.
if(interactive()){
getAirportDepartures(airport="LEZL", startTime="2019-07-25 09:00:00",
endTime="2019-07-25 11:00:00", timeZone="Europe/Madrid")
}
```
<span id="page-14-1"></span><span id="page-14-0"></span>getAirportMetadata *Retrieve metadata for a specified airport*

# Description

Retrieves the available metadata for a specified airport. These include its IATA code, common name and location, among others. A single airport must be specified using its ICAO code.

# Usage

```
getAirportMetadata(airport, timeOut=60, maxQueryAttempts=1)
```
# Arguments

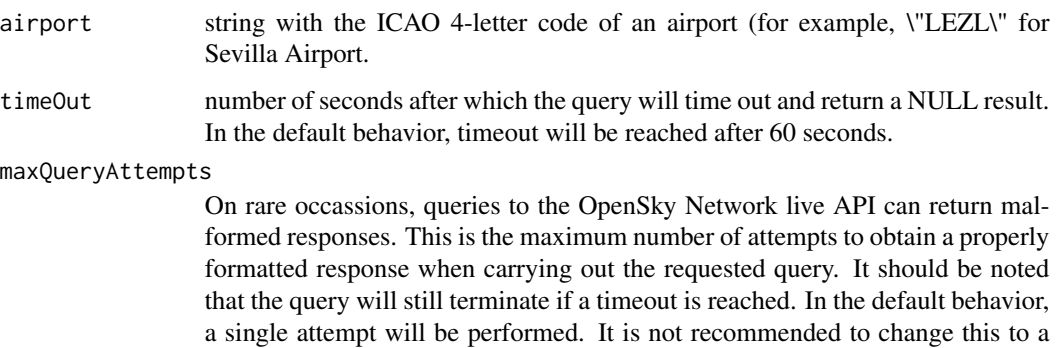

# Value

An object of class [openSkiesAirport](#page-28-1). See the [openSkiesAirport](#page-28-1) documentation for details on the fields for the class.

very large number, since it can lead to long running times.

# References

https://en.wikipedia.org/wiki/List\_of\_airports\_by\_IATA\_and\_ICAO\_code

```
# Obtain metadata for the airport with ICAO code LEZL
if(interactive()){
getAirportMetadata("LEZL")
}
```
<span id="page-15-1"></span><span id="page-15-0"></span>getIntervalFlights *Retrieve all flights registered during a time interval*

# Description

Retrieves the list of all flights registered for any aircraft during a given time interval. Beginning and end times must be specified as date-time strings in any format that can be unambiguously converted to POSIXct (such as YYYY-MM-DD HH:MM:SS).

#### Usage

```
getIntervalFlights(startTime, endTime, timeZone=Sys.timezone(), username=NULL,
                   password=NULL, includeStateVectors=FALSE,
                   timeResolution=NULL, useTrino=FALSE,
                 includeAirportsMetadata=FALSE, timeOut=60, maxQueryAttempts=1)
```
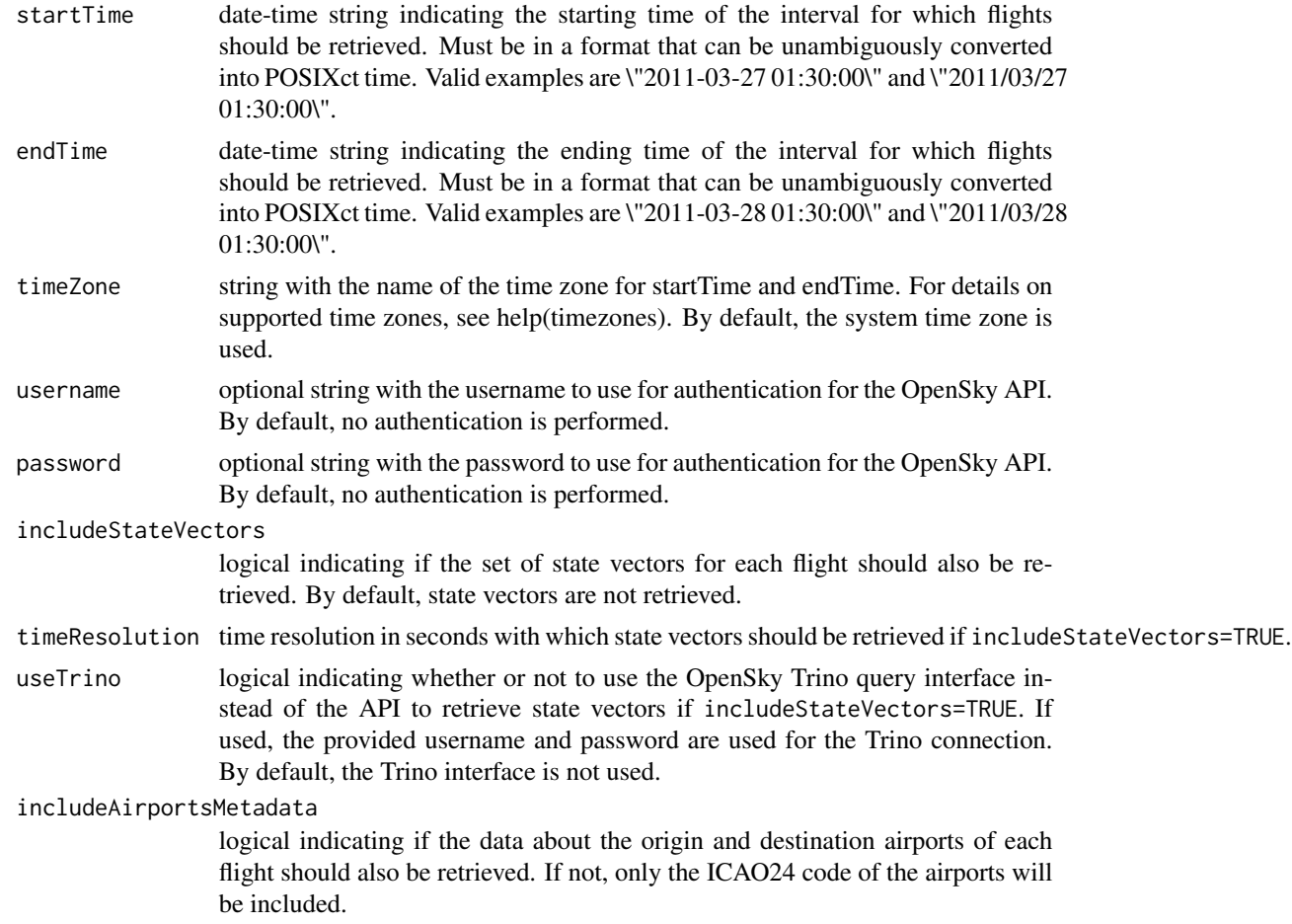

<span id="page-16-0"></span>timeOut number of seconds after which the query will time out and return a NULL result. In the default behavior, timeout will be reached after 60 seconds.

#### maxQueryAttempts

On rare occassions, queries to the OpenSky Network live API can return malformed responses. This is the maximum number of attempts to obtain a properly formatted response when carrying out the requested query. It should be noted that the query will still terminate if a timeout is reached. In the default behavior, a single attempt will be performed. It is not recommended to change this to a very large number, since it can lead to long running times.

#### Value

A list of objects of class [openSkiesFlight](#page-29-1), where each object represents a flight that was registered during the specified time interval. See the [openSkiesFlight](#page-29-1) documentation for details on the fields for the class.

#### References

https://opensky-network.org/apidoc/rest.html

# Examples

```
if(interactive()){
# Obtain a list with information for all the flights registered during the 16th
# of November, 2019 between 9 AM and 10 AM, London time.
flights <- getIntervalFlights(startTime="2019-11-16 09:00:00",
endTime="2019-11-16 10:00:00", timeZone="Europe/London")
# Count the number of registered flights.
length(flights)
}
```
getIntervalStateVectors

*Retrieve all state vectors received during a time interval*

### Description

Retrieves the list of all state vectors received from any or specified aircrafts during an interval of time. A state vector is a collection of data elements that characterize the status of an aircraft at a given point during a flight (such as latitude, longitude, altitude, etc.)

The starting and end time points must be specified as date-time strings in any format that can be unambiguously converted to POSIXct (such as YYYY-MM-DD HH:MM:SS). Results can be filtered to specific ranges of latitudes and/or longitudes. This function requires access to the OpenSky Network Trino query interface, and therefore can only be used by registered users that have been granted access to the Trino interface.

# Usage

```
getIntervalStateVectors(aircraft=NULL, startTime, endTime,
                        timeZone=Sys.timezone(), minLatitude=NULL,
                        maxLatitude=NULL, minLongitude=NULL, maxLongitude=NULL,
                        minBaroAltitude=NULL, maxBaroAltitude=NULL,
                        minGeoAltitude=NULL, maxGeoAltitude=NULL,
                        minVelocity=NULL, maxVelocity=NULL,
                        minVerticalRate=NULL, maxVerticalRate=NULL,
                        callSignFilter=NULL, onGroundStatus=NULL,
                        squawkFilter=NULL, spiStatus=NULL, alertStatus=NULL,
                        username, password)
```
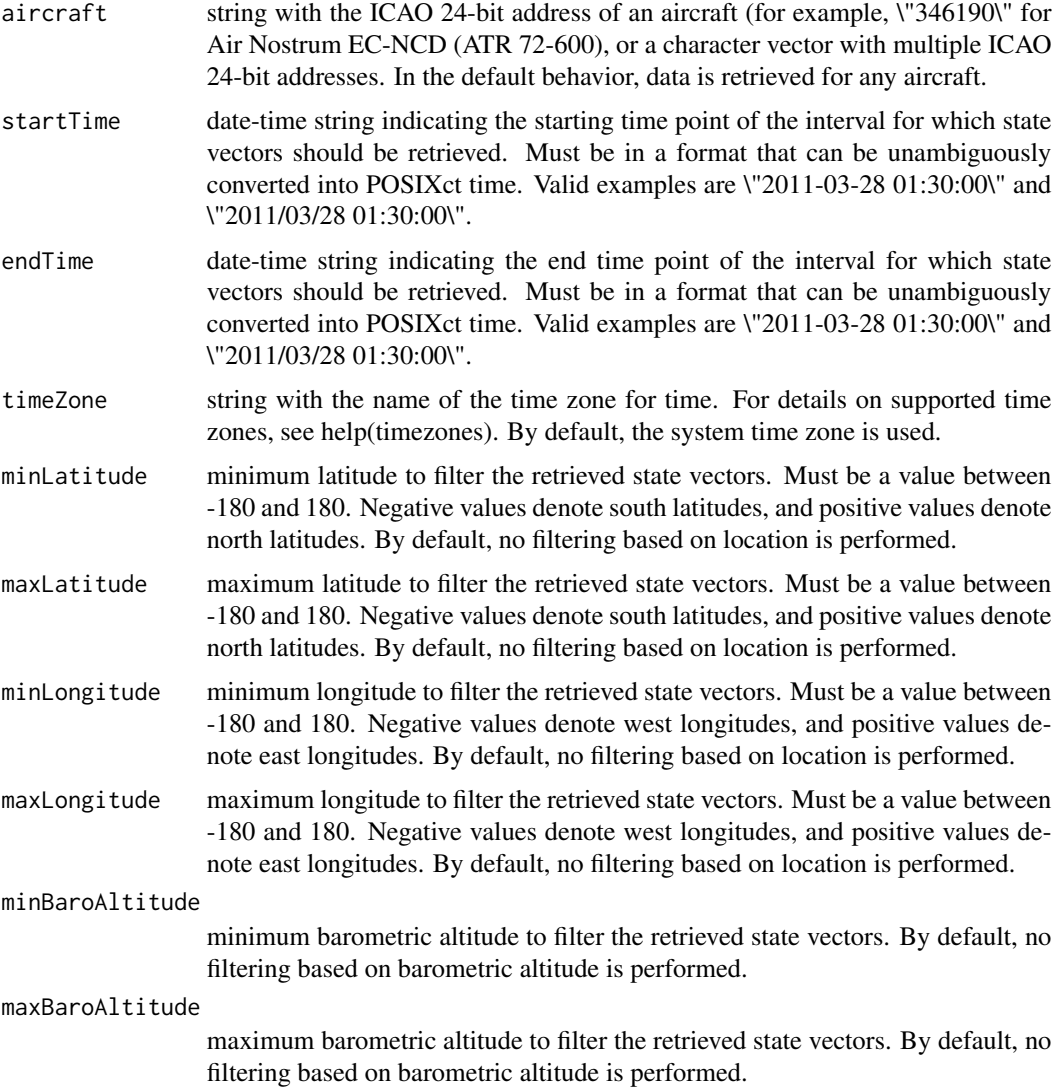

- minGeoAltitude minimum geometric altitude to filter the retrieved state vectors. By default, no filtering based on geometric altitude is performed. It should be noted that geometric altitude is included in state vectors less frequently than barometric altitude.
- maxGeoAltitude maximum geometric altitude to filter the retrieved state vectors. By default, no filtering based on geometric altitude is performed. It should be noted that geometric altitude is included in state vectors less frequently than barometric altitude.
- minVelocity minimum velocity to filter the retrieved state vectors. By default, no filtering based on velocity is performed.
- maxVelocity maximum velocity to filter the retrieved state vectors. By default, no filtering based on velocity is performed.

minVerticalRate

minimum vertical rate to filter the retrieved state vectors. Ascending aircrafts have positive vertical rate values, while descending aircrafts have negative values. By default, no filtering based on vertical rate is performed.

maxVerticalRate

maximum vertical rate to filter the retrieved state vectors. Ascending aircrafts have positive vertical rate values, while descending aircrafts have negative values. By default, no filtering based on vertical rate is performed.

- callSignFilter string or character vector specifying one or more call signs that will be used to filter the results of the query, returning only those that match the specified values. By default, no filtering based on call sign is performed.
- onGroundStatus logical indicating if the results should be filtered to return only state vectors with an on\_ground state of TRUE or FALSE (usually, corresponding respectively to planes on air or on land). By default, no filtering based on on\_ground status is performed.
- squawkFilter string or character vector specifying one or more squawk codes that will be used to filter the results of the query, returning only those that match the specified values. By default, no filtering based on call sign is performed. Each specified squawk code should be a 4-character string, containing only digits from 0 to 7. It should be noted that the meaning of most squawk codes is not universally defined. Only the three following codes are applicable worldwide: 7500 (hijacked aircraft), 7600 (radio failure) and 7700 (emergency situation). For additional details, see https://en.wikipedia.org/wiki/List\_of\_transponder\_codes
- spiStatus logical indicating if the results should be filtered to return only state vectors where the SPI (Special Purpose Identification) was turned on (TRUE) or not (FALSE). By default, no filtering based on emission of SPI pulse is performed. For details, see https://www.faa.gov/documentLibrary/media/Order/FAA\_Order\_6365.1A.pdf
- alertStatus logical indicating if the results should be filtered to return only state vectors with the alert flag on (TRUE) or not (FALSE). By default, no filtering based on the alert flag is performed. For details, see https://www.faa.gov/documentLibrary/media/Order/FAA\_Order\_6 username string with the username to use for authentication for the OpenSky Trino interface. The user must have been granted access to the Trino interface.
- password string with the password to use for authentication for the OpenSky Trino interface. The user must have been granted access to the Trino interface.

<span id="page-19-0"></span>An [openSkiesStateVectorSet](#page-32-1) object with field time\_series=FALSE, which contains all the state vectors that matched the query parameters. For details on the information stored in state vectors, see the documentation for [openSkiesStateVector](#page-31-1) and [openSkiesStateVectorSet](#page-32-1).

# References

https://opensky-network.org/impala-guide https://en.wikipedia.org/wiki/List\_of\_transponder\_codes https://www.faa.gov/documentLibrary/media/Order/FAA\_Order\_6365.1A.pdf

#### Examples

```
# Obtain a list with the state vectors for all aircrafts that flew over the city
# of Seville the 21st of July, 2019 between 7 AM and 8 PM Spanish time.
# Note that the username and password should be substituted by your own,
# for which you should have received authorization to access the OpenSky
# Trino query interface
## Not run:
state_vectors <- getIntervalStateVectors(startTime = "2019-07-21 07:00:00",
                                         endTime = "2019-07-21 20:00:00",
                                         timeZone = "Europe/Madrid",
                                         minLatitude = 37.362796,minLongitude = -6.019819,
                                         maxLatitude = 37.416954,maxLongitude = -5.939724,username="your_username",
                                         password="your_password")
# Group the state vectors into flights
flights <- state_vectors$split_into_flights()
# Plot the flight paths
paths <- vector(mode = "list", length = length(flights))
for(i in 1:length(flights)) {
 paths[[i]] <- flights[[i]]$state_vectors
}
plotRoutes(paths, pathColors = rainbow(length(flights)))
## End(Not run)
```
getOSNCoverage *Retrieve coverage of the OpenSky Network for a given day*

#### **Description**

Retrieves the coverage of the OpenSky Network across all regions for a given day. The date must be specified as a date-time string in any format that can be unambiguously converted to POSIXct (such as YYYY-MM-DD).

#### Usage

getOSNCoverage(time, timeZone=Sys.timezone(), timeOut=60, maxQueryAttempts=1)

# **Arguments**

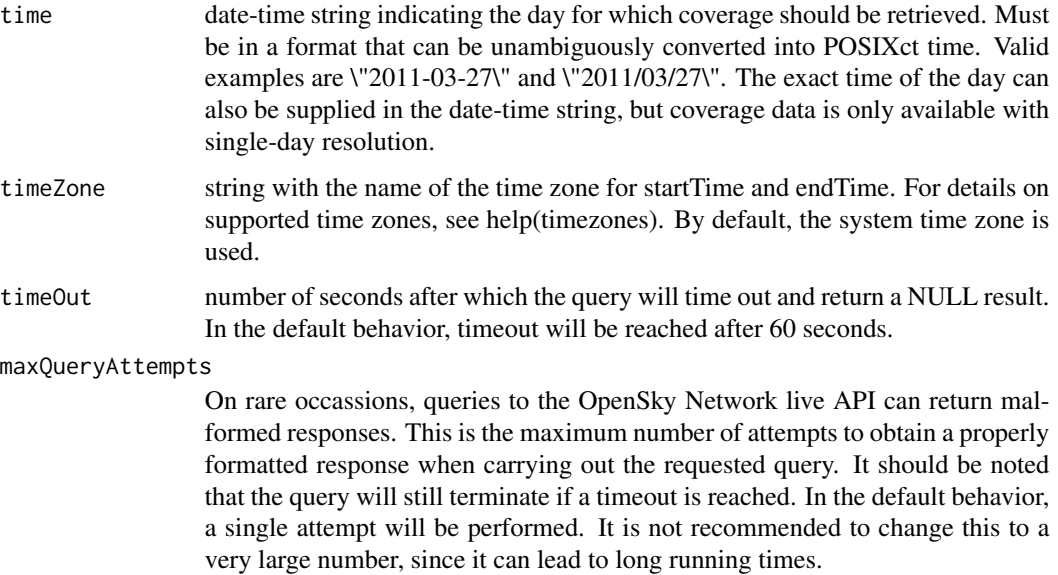

#### Value

A dataframe with three columns, named "latitude", "longitude" and "altitude". Each row represents an area of coverage data. The first two columns indicate the coordinates of the center of each area, which extends 0.1 degrees North and South and 0.15 degrees East and West from its center. The third column, "altitude", indicates the lowest altitude value received for any aircraft in the area. This provides an estimate of the coverage for that given area, with lower values indicating a better coverage since low-flying aircraft are more difficult to detect due to a higher chance that obstacles can block the line of sight between the aircraft and the receptors in the area.

The "altitude" values are obtained from the barometric altitude sensors, and therefore is prone to the same errors as such sensors (e.g., negative altitudes might be reported). Areas not covered by any of the rows in the dataframe do not have any coverage.

#### References

https://opensky-network.org/forum/questions/640-interpreting-the-response-from-the-coverage-apiendpoint

# Examples

```
# Obtain a data frame with coverage of the OpenSky Network for the 13th of
# September, 2020.
if(interactive()){
getOSNCoverage("2020-09-13", timeZone="Europe/London")
}
```
<span id="page-21-1"></span>getRouteMetadata *Retrieve metadata for a specified route*

# Description

Retrieves the available metadata for a specified flight route. These include the airports of origin and destination, the operator IATA code and the flight number.

# Usage

```
getRouteMetadata(route, includeAirportsMetadata=FALSE, timeOut=60, maxQueryAttempts=1)
```
#### Arguments

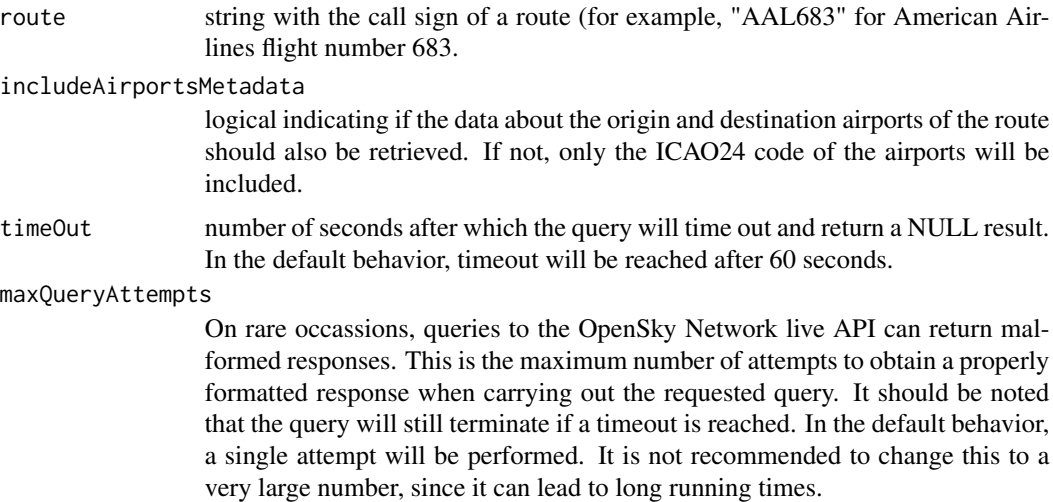

# Value

An object of class [openSkiesRoute](#page-30-1). See the [openSkiesRoute](#page-30-1) documentation for details on the fields for the class.

# References

https://en.wikipedia.org/wiki/Flight\_number

<span id="page-21-0"></span>

# <span id="page-22-0"></span>getSingleTimeStateVectors 23

# Examples

# Obtain metadata for the route with call sign AAL683

```
if(interactive()){
getRouteMetadata("AAL683")
}
```
<span id="page-22-1"></span>getSingleTimeStateVectors

*Retrieve all state vectors received at a given time point*

# Description

Retrieves the list of all state vectors received from any or specified aircrafts at a single time point. A state vector is a collection of data elements that characterize the status of an aircraft at a given point during a flight (such as latitude, longitude, altitude, etc.)

The time point must be specified as a date-time string in any format that can be unambiguously converted to POSIXct (such as YYYY-MM-DD HH:MM:SS). Results can be filtered to specific ranges of latitudes and/or longitudes. The extent of the data than can be accessed varies depending on if login details are provided: \* For anonymous users: + If no aircraft is specified or multiple aircrafts are specified: historical data cannot be retrieved. If a time point was specified, it will be ignored, and data for current time will be returned. + If a single aircraft is specified, historical data can be retrieved. \* For registered users: + If no aircraft is specified or multiple aircrafts are specified: historical data of up to 1 hour ago from current time can be retrieved. + If a single aircraft is specified, historical data can be retrieved.

# Usage

```
getSingleTimeStateVectors(aircraft=NULL, time=NULL, timeZone=Sys.timezone(),
                         minLatitude=NULL, maxLatitude=NULL, minLongitude=NULL,
                          maxLongitude=NULL, username=NULL, password=NULL,
                          useTrino=FALSE, timeOut=60, maxQueryAttempts=1)
```
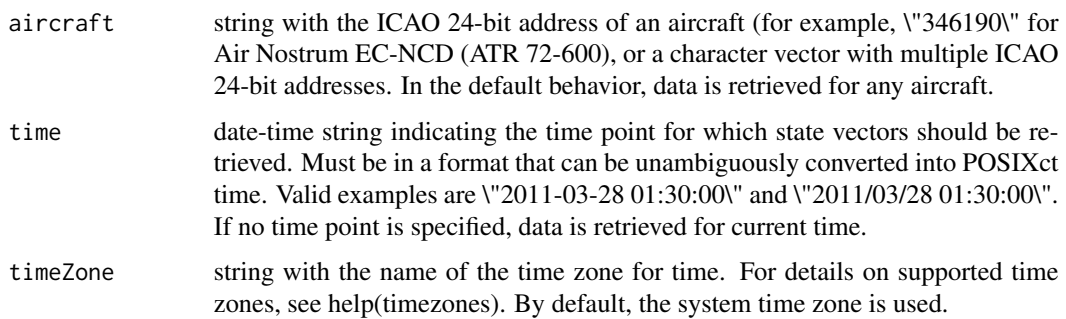

<span id="page-23-0"></span>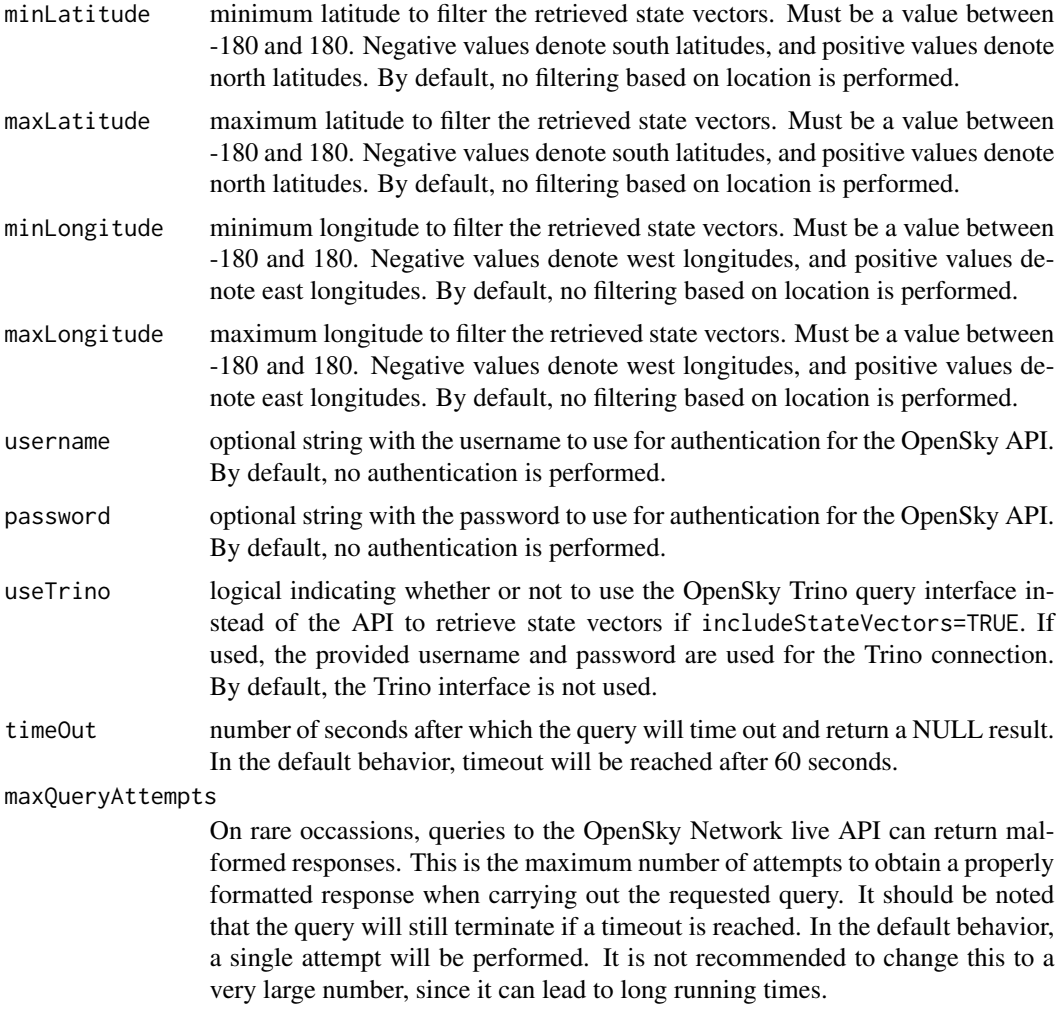

If a single state vector matching the query conditions is found, an [openSkiesStateVector](#page-31-1) object. If multiple state vectors matching the query conditions are found, an [openSkiesStateVectorSet](#page-32-1) object with field time\_series=FALSE. For details on the information stored in state vectors, see the documentation for [openSkiesStateVector](#page-31-1) and [openSkiesStateVectorSet](#page-32-1).

#### References

https://opensky-network.org/apidoc/rest.html

# Examples

```
# Obtain a list with the state vectors for all aircrafts currently flying over
# an area covering Switzerland.
```
getSingleTimeStateVectors(minLatitude=45.8389, maxLatitude=47.8229,

# <span id="page-24-0"></span>getVectorSetFeatures 25

```
minLongitude=5.9962, maxLongitude=10.5226)
# Obtain the state vector for aircraft with ICAO 24-bit address 403003 for
# the 8th of October, 2020 at 16:50 London time.
if(interactive()){
getSingleTimeStateVectors(aircraft="403003", time="2020-10-08 16:50:00",
timeZone="Europe/London")
}
```
getVectorSetFeatures *Get positional features of an openSkiesStateVectorSet object*

#### Description

Retrieves positional features of an [openSkiesStateVectorSet](#page-32-1) object. Features will be uniformly interpolated from the observed values.

#### Usage

```
getVectorSetFeatures(stateVectorSet, resamplingSize=15, method="fmm", fields=NULL)
```
# Arguments

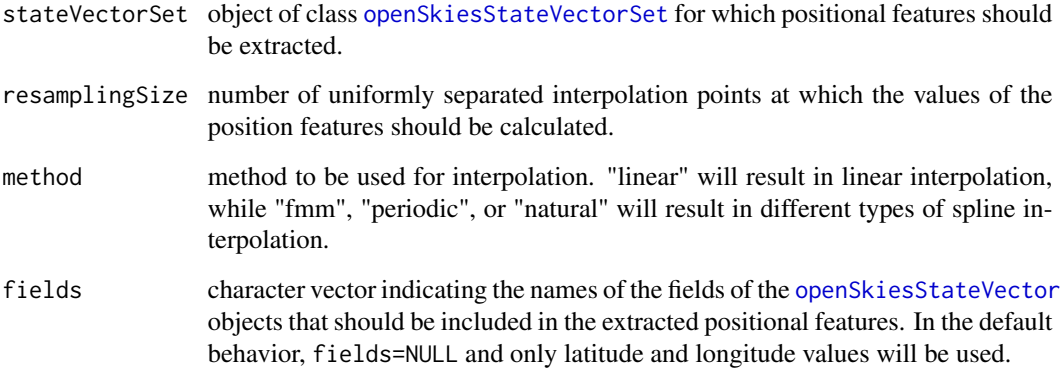

### Value

A vector with positional features of the provided [openSkiesStateVectorSet](#page-32-1) object. The vector alternates values of longitude and latitude at each interpolated point, unless a character vector with valid names of fields of [openSkiesStateVector](#page-31-1) objects is provided through fields, in which case values of the specified fields are alternated, in the specified order.

# Examples

```
# Extract positional features for a time series of state vectors for the
# aircraft with ICAO 24-bit address 403003 for the 8th of October, 2020 between
# 16:50 and 16:53 (London time), with a time resolution of 1 minute.
if(interactive()){
vectors <- getAircraftStateVectorsSeries(aircraft="4ca7b3",
startTime="2020-11-04 10:30:00", endTime="2020-11-04 12:00:00",
timeZone="Europe/London", timeResolution=300)
features <- getVectorSetFeatures(vectors)
}
```
<span id="page-25-1"></span>getVectorSetListFeatures

*Get positional features of a list of openSkiesStateVectorSet objects*

# Description

Retrieves positional features of a list of [openSkiesStateVectorSet](#page-32-1) objects. Features will be uniformly interpolated from the observed values for all the [openSkiesStateVectorSet](#page-32-1) objects.

# Usage

```
getVectorSetListFeatures(stateVectorSetList, resamplingSize=15, method="fmm",
                         scale=TRUE, fields=NULL)
```
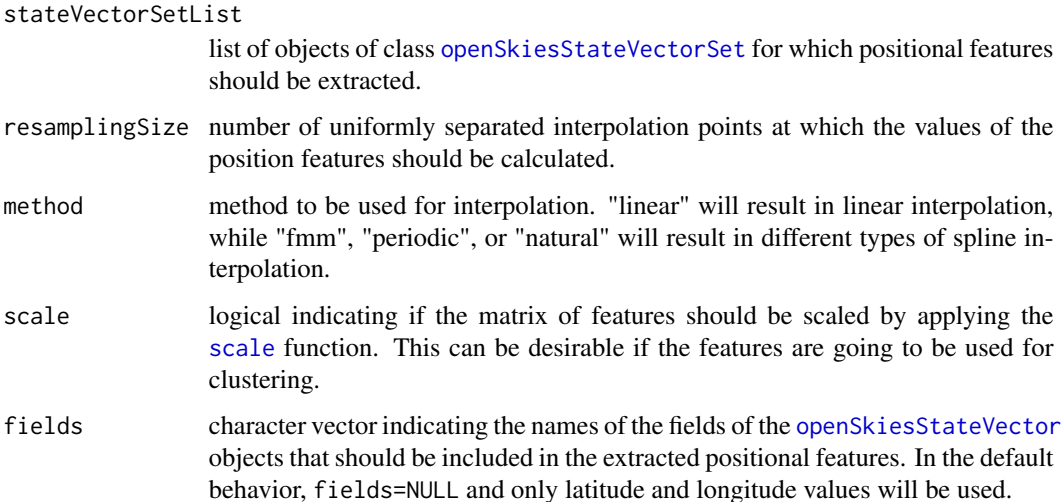

<span id="page-25-0"></span>

<span id="page-26-0"></span>A matrix with positional features of the provided list of [openSkiesStateVectorSet](#page-32-1) objects. Each row of the matrix represents a vector of features for each of the [openSkiesStateVectorSet](#page-32-1) objects. Each vector alternates values of longitude and latitude at each interpolated point, unless a character vector with valid names of fields of [openSkiesStateVector](#page-31-1) objects is provided through fields, in which case values of the specified fields are alternated, in the specified order.

# Examples

```
# Extract positional features for a time series of state vectors for the
# aircraft with ICAO 24-bit address 403003 for the 8th of October, 2020 between
# 16:50 and 16:53 (London time), with a time resolution of 1 minute.
if(interactive()){
vectors1=getAircraftStateVectorsSeries(aircraft="345107",
startTime="2020-11-04 11:55:00", endTime="2020-11-04 13:10:00",
timeZone="Europe/London", timeResolution=300)
vectors2=getAircraftStateVectorsSeries(aircraft = "4ca7b3",
startTime="2020-11-04 10:30:00", endTime="2020-11-04 12:00:00",
timeZone="Europe/London", timeResolution=300)
vectors_list=list(vectors1, vectors2)
features_matrix=getVectorSetListFeatures(vectors_list, scale=FALSE,
                                        fields=c("longitude", "latitude", "true_track"))
}
```
<span id="page-26-1"></span>openSkiesAircraft *An* [R6Class](#page-0-0) *object representing an aircraft*

# **Description**

[R6Class](#page-0-0) object representing an aircraft. Contains information about the ICAO 24-bit code of the aircraft, its registration code, its country of origin, its manufacturer and its operator. New instances can be manually created by providing values for at least the ICAO24 field. Alternatively, [getAircraftMetadata](#page-8-1) will return an openSkiesAirport object corresponding to the airport with the provided ICAO 24-bit code.

# Usage

```
openSkiesAircraft
```
# Fields

ICAO24 String with the ICAO 24-bit aicraft address associated to the aircraft in hexadecimal format registration String with the aircraft registration code, also called tail number origin\_country String with the country where the aircraft is registered

- <span id="page-27-0"></span>last\_state\_vector An object of class [openSkiesStateVector](#page-31-1) representing the last known state vector for the aircraft
- state\_vector\_history An object of class [openSkiesStateVectorSet](#page-32-1) representing the history of all known state vectors for the aircraft
- manufacturer\_name String with the name of the manufacturer of the aircraft
- manufacturer\_ICAO String with the ICAO code of the manufacturer of the aircraft
- model String with the aicraft model
- serial\_number String with the serial number of the aircraft
- line\_number String with the line number of the aircraft. Usually only provided for Boeing aircrafts. Line numbers specify the order in which airframes of a particular product line were assembled.
- ICAO\_type\_code String with the ICAO code for the model of aircraft
- ICAO\_aircraft\_class String with the ICAO code for the type of aircraft. ICAO aircraft classes provide more general groups than ICAO type codes
- owner String with the name of the registered aircraft owner
- operator String with the name of the aircraft operator

operator\_call\_sign String with the callsign of the aircraft operator

operator\_ICAO String with the ICAO code of the aircraft operator

- operator\_IATA String with the IATA code of the aircraft operator
- first\_flight\_date String with the date when the first flight for the aircraft was registered. This information is usually not available when retrieving information from the OpenSky API
- category\_description String with physical information about the aircraft provided by the ADS-B emitter unit

# Methods

get\_values(field, removeNAs=FALSE) This method retrieves the value of field for all the state vectors stored in the openSkiesStateVectorSet object. If removeNAs=TRUE (by default, removeNAs=FALSE), missing values are removed from the output. Otherwise, NA is returned in place of missing items.

```
# Create an openSkiesAircraft object corresponding to the aircraft with
# ICAO 24-bit address 3922e2
if(interactive()){
test_aircraft <- getAircraftMetadata("3922e2")
test_aircraft
}
```
<span id="page-28-1"></span><span id="page-28-0"></span>

# Description

[R6Class](#page-0-0) object representing an airport. Contains information about the name of the airport, its IATA and ICAO codes, and its location. New instances can be manually created by providing values for at least the fields name, city, country, longitude and latitude. Alternatively, [getAirportMetadata](#page-14-1) will return an openSkiesAirport object corresponding to the airport with the provided ICAO code.

# Usage

openSkiesAirport

# Fields

name String with the name of the airport ICAO String with the ICAO code of the airport IATA String with the IATA code of the airport longitude Longitude of the position of the airport latitude Latitude of the position of the airport altitude Altitude of the position of the airport city String with the name of the city where the airport is located municipality String with the ISO 3166-2 code where the airport is located region String with the name of the region where the airport is located country String with the ISO 3166-1 alpha-2 code of the country where the airport is located continent String with the ISO 3166-1 alpha-2 code of the continent where the airport is located type String with information about the type of airport website String with the URL for the website of the airport wikipedia\_entry String with the URL for the Wikipedia entry of the airport reliable\_position Logical value indicating if the position of the airport is reliable GPS\_code String with the GPS code of the airport

```
# Create an openSkiesAirport object corresponding to Sevilla Airport
if(interactive()){
```

```
test_airport <- getAirportMetadata("LEZL")
test_airport
}
```
<span id="page-29-1"></span><span id="page-29-0"></span>

#### Description

[R6Class](#page-0-0) object representing a specific flight performed by a certain aircraft. Contains information about the aircraft that performed the flight, the airports of origin and destination, the times of departure and arrival and the callsign under which the flight was performed. New instances can be manually created by providing values for at least the fields ICAO24, departure\_time and arrival\_time. Alternatively, [getAircraftFlights](#page-6-1), [getAirportDepartures](#page-12-1), [getAirportArrivals](#page-10-1) [getIntervalFlights](#page-15-1) will all return lists of openSkiesFlight objects corresponding to the flights that match the query conditions.

# Usage

openSkiesFlight

#### Fields

ICAO24 String with the ICAO 24-bit aicraft address associated to the aircraft in hexadecimal format

call\_sign String with callsign under which the flight was performed

state\_vectors Object of class [openSkiesStateVectorSet](#page-32-1) with field time\_series = TRUE containing the state vectors received from the aircraft during the flight

origin\_airport String with the ICAO 4-letter code of the airport of origin

destination\_airport String with the ICAO 4-letter code of the destination airport

departure\_time String with the date and time at which the aircraft took off

arrival\_time String with the date and time at which the aircraft arrived at its destination

# Methods

- get\_moment\_state\_vector(time, includeFuture = TRUE) This method retrieves the state vector closest with the timestamp closest to the provided time, which must be supplied as a datetime string. In the default behaviour, includeFuture=TRUE and the retrieved vector will be the one with the closest timestamp, regardless of if this is earlier or later than the provided time. If includeFuture=FALSE, the closest earlier state vector will be retrieved. ,
- get\_duration() This method returns the duration of the flight in seconds ,
- distance\_to\_flight(flight, numberSamples=15, samplesAggregationMethod="concatenated", method="euclid This method calculates the distance to the provided flight, which must be another object of class openSkiesFlight. Both openSkiesFlight objects will be resampled to the number of points specified by numberSamples. If samplesAggregationMethod="concatenated", a vector of values indicating the distance between the flights at each point is returned. If samplesAggregationMethod="average", the average distance is returned. By default, method="euclidean" and euclidean distances are calculated. Other possible values of method are all values accepted by [dist](#page-0-0). By default, additionalFields=NULL, and only latitude and longitude values will

<span id="page-30-0"></span>be included in the features vectors used to calculate distances. Additional fields can be specified by providing their names as a character vector through additionalFields. The names should be valid names of fields of [openSkiesStateVector](#page-31-1) objects.

detect\_phases(time\_window, use\_baro\_altitude = FALSE) This method detects the phases of the flight, applying the [findFlightPhases](#page-4-1) function. A time window will be applied to calculate mean values of altitude, vertical rate and speed. Its length is provided in seconds through the time\_window argument. Setting this value to 1 effectively disables the usage of a time window. By default, use\_baro\_altitude=FALSE and geo altitude values will be used to calculate the flight phases. If use\_baro\_altitude=TRUE, barometric altitude values will be used instead.

# Examples

```
# Create a list of openSkiesFlight objects corresponding to all the flights that
# landed at Frankfurt International Airport on the 29th of January, 2018 between
# 12 PM and 1 PM
if(interactive()){
test_flights <- getAirportArrivals(airport="EDDF", startTime="2018-01-29 12:00:00",
endTime="2018-01-29 13:00:00", timeZone="Europe/Berlin")
test_flights
}
```
<span id="page-30-1"></span>openSkiesRoute *An* [R6Class](#page-0-0) *object representing a flight route*

# Description

[R6Class](#page-0-0) object representing a flight route, usually operated by a commercial airline. Contains information about the callsign under which the route is operated, the operator itself and the airports of origin and destination. New instances can be manually created by providing values for at least the fields call\_sign, origin\_airport and destination\_airport. Alternatively, [getRouteMetadata](#page-21-1) will return an openSkiesRoute object corresponding to the route with the provided callsign.

#### Usage

openSkiesRoute

#### Fields

call\_sign String with callsign of the route

origin\_airport String with the ICAO 4-letter code of the airport of origin

destination\_airport String with the ICAO 4-letter code of the destination airport

operator\_IATA String with the IATA code for the operator of the route

flight\_number String with the flight number for the route. The callsign is usually composed of an airline identifier and the flight number

# <span id="page-31-0"></span>Examples

```
# Create an openSkiesRoute object corresponding to the American Airlines route
# with callsign AAL683
if(interactive()){
test_route <- getRouteMetadata("AAL683")
test_route
}
```
<span id="page-31-1"></span>openSkiesStateVector *An* [R6Class](#page-0-0) *object representing an aircraft state vector*

# **Description**

[R6Class](#page-0-0) object representing an aircraft state vector. Contains information about status at a given timepoint of an aircraft, including its position, altitude and velocity. New instances can be manually created by providing values for at least the ICAO24, longitude and latitude fields. Alternatively, [getSingleTimeStateVectors](#page-22-1) will return an openSkiesStateVector object if a single state vector matching the query conditions is found.

# Usage

openSkiesStateVector

# Fields

ICAO24 String with the ICAO 24-bit aicraft address associated to the aircraft in hexadecimal format

call\_sign String with the callsign assigned to the aircraft

origin\_country String with the country where the aircraft is registered

requested\_time String with the time point for which the state vector was requested

- last\_position\_update\_time String with the time at which the last position update for the aircraft was received, or NULL if no position update had been received in the past 15 s
- last\_any\_update\_time String with the time at which the last update (of any type) for the aircraft was received

longitude Longitude value for the position of the aircraft

latitude Latitude value for the position of the aircraft

baro\_altitude Barometric altitude of the aircraft in meters

geo\_altitude Geometric altitude of the aircraft in meters

on\_ground Logical indicating if the aircraft is at a surface position

velocity velocity of the aircraft over the ground in meters/second

true\_track True track angle in degrees of the current aircraft course. Measured clockwise from the North (0º)

- <span id="page-32-0"></span>vertical\_rate Vertical movement rate of the aircraft in meters/second. Positive means the aircraft is climbing, and negative means it is descending
- squawk String with the squawk code for the aircraft transponder
- special\_purpose\_indicator Logical indicating if the transponder of the aircraft has emitted a Special Purpose Indicator pulse
- position\_source String with the source of the position information for this state vector. Can be ADS-B (Automatic Dependent Surveillance–Broadcast), ASTERIX (All Purpose Structured Eurocontrol Surveillance Information Exchange) or MLA (Multilateration)

# Examples

```
# Obtain the state vector for aircraft with ICAO 24-bit address 403003 for
# the 8th of October, 2020 at 16:50 London time.
if(interactive()){
test_stateVector <- getSingleTimeStateVectors(aircraft="403003",
time="2020-10-08 16:50:00", timeZone="Europe/London")
test_stateVector
}
```
<span id="page-32-1"></span>openSkiesStateVectorSet

*An* [R6Class](#page-0-0) *object representing an ensemble of aircraft state vectors*

# **Description**

[R6Class](#page-0-0) object representing an ensemble of aircraft state vectors. Contains a list of objects of class [openSkiesStateVector](#page-31-1). The ensemble can either represent a time series of state vectors of a single aircraft, or represent state vectors corresponding to multiple different aircrafts. For details on the information stored in each state vector, see the documentation for the [openSkiesStateVector](#page-31-1) class. New instances can be manually created by providing a list of [openSkiesStateVector](#page-31-1) objects. Alternatively, [getSingleTimeStateVectors](#page-22-1) and [getAircraftStateVectorsSeries](#page-9-1) will return an [openSkiesStateVectorSet](#page-32-1) object if multiple state vectors matching the query conditions are found.

#### Usage

openSkiesStateVectorSet

#### Fields

state\_vectors List of [openSkiesStateVector](#page-31-1) objects

time\_series Logical indicating if the [openSkiesStateVectorSet](#page-32-1) object represents a time series of state vectors of a single aircraft.

#### <span id="page-33-0"></span>Methods

- add\_state\_vector(state\_vector) This method adds a new state vector to the openSkiesAircraft object, which will be set as the new last\_state\_vector and will be added to state\_vector\_history. state\_vector should be an [openSkiesStateVector](#page-31-1) object
- get\_values(fields, removeNAs=FALSE, unwrapAngles=FALSE) This method retrieves all the values for the specified fields in the ensemble of [openSkiesStateVector](#page-31-1) objects. One or several field names can be provided through the fields argument. The values will be returned as a vector if a single field was provided, or as a data frame if multiple fields were provided. Field names should match those of the fields of [openSkiesStateVector](#page-31-1) objects. If removeNAs=TRUE, NA values will be omitted from the output (if multiple fields were provided, only state vectors for which all of the fields were NA will be omitted). If unwrapAngles=TRUE and values for the true\_track field were requested, the values will be unwrapped to be a smooth succession of values without sudden discontinuities when crossing from  $360^{\circ}$  to  $0^{\circ}$ (this will likely make multiple values become higher than 360).
- get\_uniform\_interpolation(n, fields, method="fmm") This method obtains a data frame with an interpolation of the specified fields along the route represented by the state vector set across n evenly distributed points. fields should be a character vector with the name of the fields that will be interpolated. Only numeric fields are accepted. method represents the interpolation method. "linear" will result in linear interpolation, while "fmm", "periodic", or "natural" will result in different types of spline interpolation.
- get\_time\_points\_interpolation(fields, time\_field, timestamps, method="fmm") This method obtains a data frame with an interpolation of the specified fields along the route represented by the state vector set across the specified timestamps. fields should be a character vector with the name of the fields that will be interpolated. Only numeric fields are accepted. method represents the interpolation method. "linear" will result in linear interpolation, while "fmm", "periodic", or "natural" will result in different types of spline interpolation. time\_field indicates the name of the field of the openSkiesStateVectorSet object from which the timestamps of the original state vectors will be retrieved. Possible values are c("requested\_time", "last\_position\_update\_time", "last\_any\_update\_time"). The time points at which the interpolations should be calculated should be provided as a vector through the timestamps argument.
- sort\_by\_field(field, decreasing=FALSE) This method sorts the state vectors of the open-SkiesStateVectorSet object by the values of the field provided through field. By default, decreasing=FALSE and the state vectors will be sorted by increasing order of field. If decreasing=TRUE, decreasing order will be used.
- split\_into\_flights(timeOnLandThreshold=300, timeDiffThreshold=1800) This method automatically detects different flights contained in the openSkiesStateVectorSet object and returns a list of objects of class [openSkiesFlight](#page-29-1). Separate flights are detected based on two conditions: either the aircraft staying on ground for a given amount of time, or the aircraft not sending any status update for a given period. The thresholds are controlled, respectively, through the timeOnLandThreshold and timeDiffThreshold arguments. In both cases, the value should be provided in seconds.
- remove\_redundants(updateType="position") This method removes redundant state vectors, i.e., those that do not contain updated information with respect to older state vectors. What is considered as a redundant state vector is defined by the updateType argument. If updateType="position", which is also the default behavior, state vectors for which there was no update of positional

#### <span id="page-34-0"></span>plotPlanes 35

information will be considered as redundant (even if there might have been an update of other information). If updateType="any", only state vectors for which no information was updated (positional or any other) will be considered as redundant. It should be noted that applying this method will also sort the state vectors from older to more recent. The method is intended to be applied to time series, and therefore a warning will be given if it is applied on an [openSkiesStateVectorSet](#page-32-1) with field time\_series=FALSE.

# Examples

```
# Obtain a time series of state vectors for the aircraft with ICAO 24-bit
# address 403003 for the 8th of October, 2020 between 16:50 and 16:53 (London
# time), with a time resolution of 1 minute.
if(interactive()){
test_stateVectorSet <- getAircraftStateVectorsSeries("403003", startTime="2020-10-08 16:50:00",
endTime="2020-10-08 16:52:00", timeZone="Europe/London", timeResolution=60)
test_stateVectorSet
}
```
plotPlanes *Plot the location of a set of aircrafts*

#### Description

Draws the location of a set of aircrafts given in their state vectors on a ggmap object. The planes will be oriented according to the path they are following.

#### Usage

```
plotPlanes(stateVectors, ggmapObject=NULL, plotResult=TRUE, paddingFactor=0.2,
           iconSize=1)
```
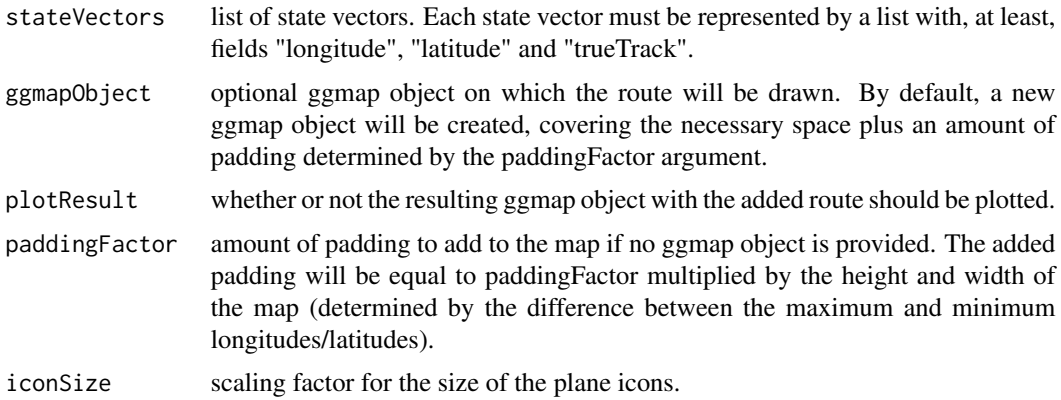

A ggmap object with added paths and points representing the route.

# Examples

```
# Plot the position of aircrafts currently flying over an area covering
# Switzerland.
if(interactive()){
vectors <- getSingleTimeStateVectors(minLatitude=45.8389, maxLatitude=47.8229,
                                minLongitude=5.9962, maxLongitude=10.5226)
plotPlanes(vectors)
}
```
plotRoute *Plot a single aircraft route*

# Description

Draws a given route on a ggmap object. The route must be given as an object of class [openSkiesStateVectorSet](#page-32-1) with field time\_series=TRUE.

# Usage

```
plotRoute(stateVectorSet, pathColor="blue", ggmapObject=NULL, plotResult=TRUE,
          paddingFactor=0.2, lineSize=1, lineAlpha=0.5, pointSize=0.3,
          pointAlpha=0.8, arrowLength=0.3)
```
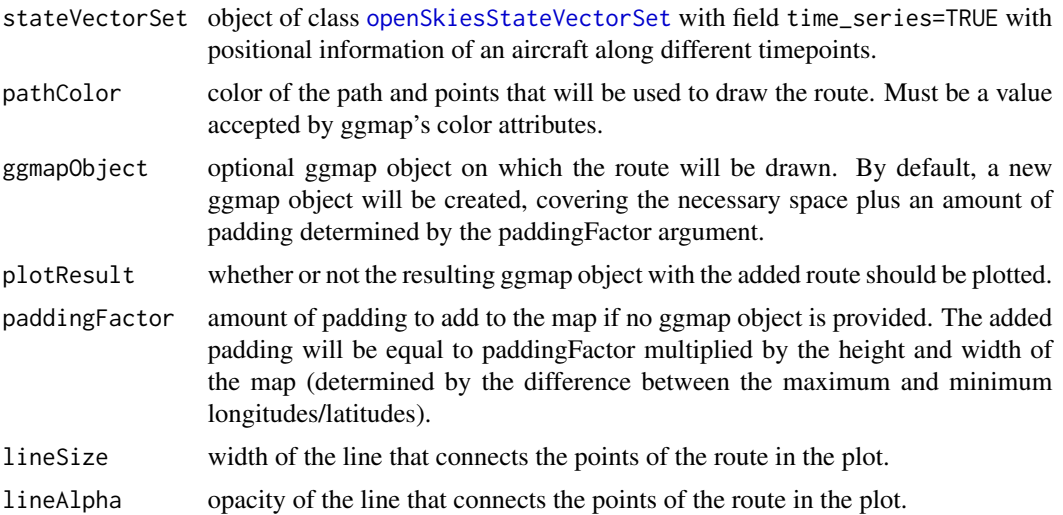

<span id="page-35-0"></span>

#### <span id="page-36-0"></span>plotRoutes 37

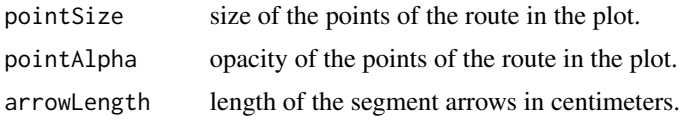

# Value

A ggmap object with added paths and points representing the route.

#### Examples

```
# Plot the route followed by the aircraft with ICAO address 4ca7b3
# during the 4th of November, 2020.
if(interactive()){
vectors <- getAircraftStateVectorsSeries(aircraft="4ca7b3",
startTime="2020-11-04 10:30:00", endTime="2020-11-04 12:00:00",
timeZone="Europe/London", timeResolution=300)
plotRoute(vectors)
}
```
plotRoutes *Plot several aircraft routes*

#### Description

Draws the given routes on a ggmap object. The routes must be given as a list of objects of class [openSkiesStateVectorSet](#page-32-1), all of them with field time\_series=TRUE.

# Usage

```
plotRoutes(stateVectorSetList, pathColors="blue", ggmapObject=NULL,
plotResult=TRUE, paddingFactor=0.2, lineSize=1, lineAlpha=0.5, pointSize=0.3,
pointAlpha=0.8, includeArrows=FALSE, arrowLength=0.3, literalColors=TRUE)
```
#### Arguments

```
stateVectorSetList
```
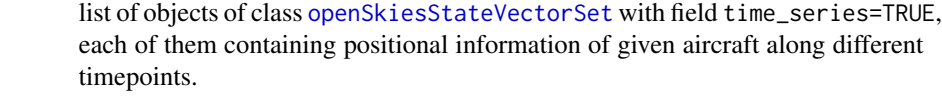

pathColors If literalColors=TRUE, vector with the colors of the paths and points that will be used to draw the routes. If the number of routes is greater than the number of colors, these will be rotated. Each color must be a value accepted by ggmap's color attributes. Alternatively, if literalColors=FALSE, a factor defining a certain feature for each route, in which case a color will be assigned for each level of the factor.

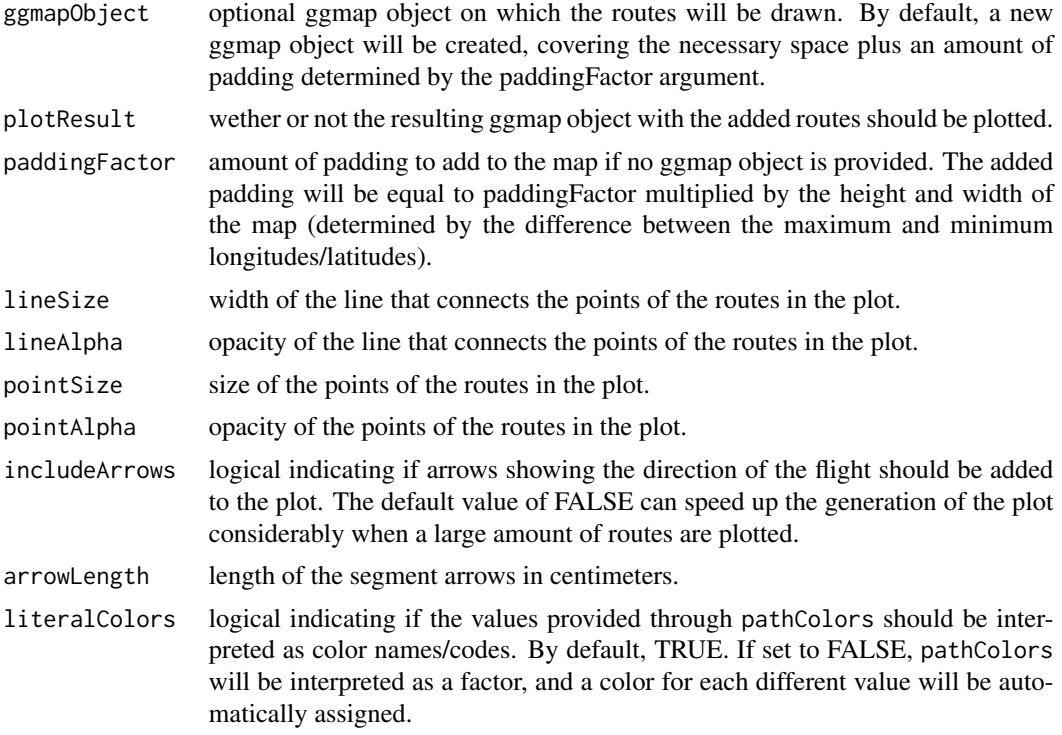

A ggmap object with added paths and points representing the routes.

# References

https://opensky-network.org/apidoc/rest

```
# Plot the routes followed by two aircrafts departing from Sevilla airport the
# 4th of November, 2020.
```

```
if(interactive()){
vectors1=getAircraftStateVectorsSeries(aircraft="345107",
startTime="2020-11-04 11:55:00", endTime="2020-11-04 13:10:00",
timeZone="Europe/London", timeResolution=300)
```

```
vectors2=getAircraftStateVectorsSeries(aircraft = "4ca7b3",
startTime="2020-11-04 10:30:00", endTime="2020-11-04 12:00:00",
timeZone="Europe/London", timeResolution=300)
```

```
plotRoutes(list(vectors1, vectors2), pathColors=c("red", "blue"))
}
```
# <span id="page-38-0"></span>Index

```
ADSBDecoder, 2
cluster, 4
clusterRoutes, 3
dbscan, 4
dist, 30
findFlightPhases, 5, 31
getAircraftFlights, 7, 30
getAircraftMetadata, 9, 27
getAircraftStateVectorsSeries, 10, 33
getAirportArrivals, 11, 30
getAirportDepartures, 13, 30
getAirportMetadata, 15, 29
getIntervalFlights, 16, 30
getIntervalStateVectors, 17
getOSNCoverage, 20
getRouteMetadata, 22, 31
getSingleTimeStateVectors, 23, 32, 33
getVectorSetFeatures, 25
getVectorSetListFeatures, 3, 4, 26
openSkiesAircraft, 9, 27
openSkiesAirport, 9, 15, 29
openSkiesFlight, 5, 8, 12, 14, 17, 30, 34
openSkiesRoute, 22, 31
openSkiesStateVector, 11, 20, 24–28, 31,
        32, 33, 34
openSkiesStateVectorSet, 3, 4, 11, 20,
        24–28, 30, 33, 33, 35–37
plotPlanes, 35
plotRoute, 36
plotRoutes, 37
R6Class, 2, 27, 29–33
scale, 26
```